# **Mapeamento Colaborativo do Recôncavo**

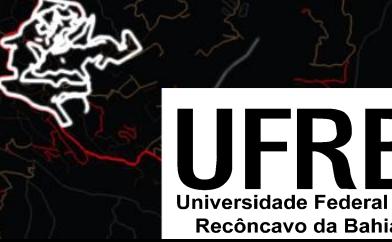

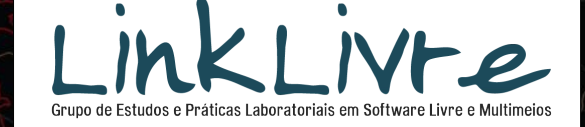

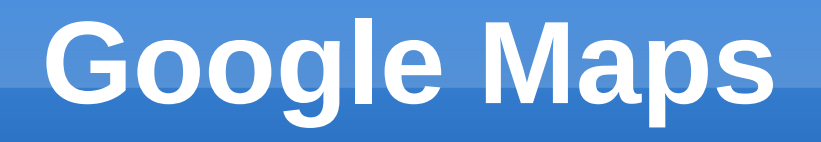

- Serviço de mapas da internet mais conhecido
- Licença bastante restritiva:
	- Para usuários individuais, o Google Maps, incluindo os resultados de pesquisas locais, os mapas e as imagens fotográficas, estão disponíveis apenas para **uso pessoal, não comercial**. Para usuários empresariais, o Google Maps incluindo os resultados de pesquisas locais, os mapas e as imagens fotográficas, estão disponíveis **apenas para uso interno** e **não pode ser redistribuído comercialmente**.
- Dependência de uma empresa
- Faltam mapas de cidades pequenas e ciclovias
- **Alguns erros...**

#### **Erro no Google Maps**

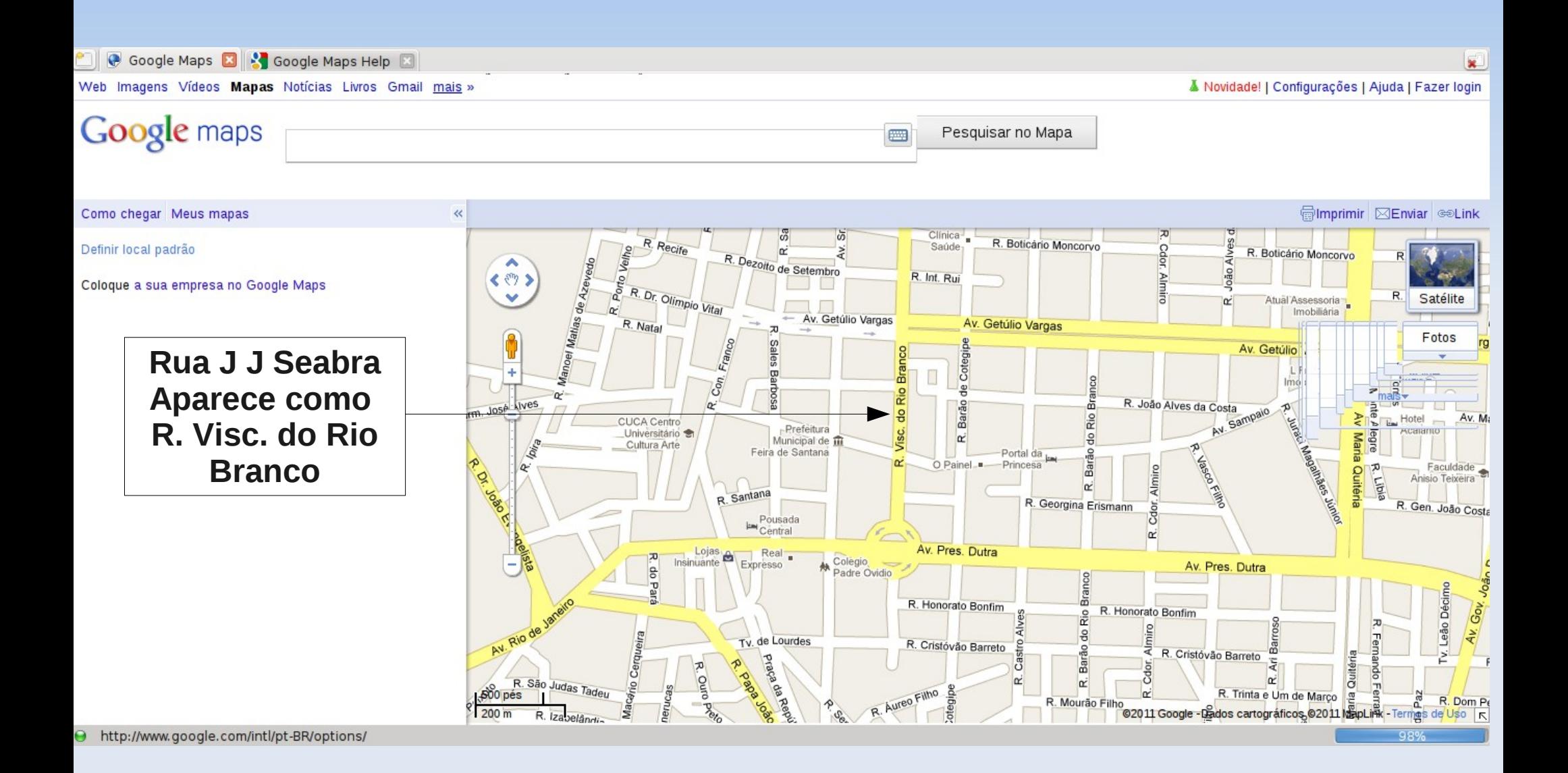

#### **Informação correta no OSM**

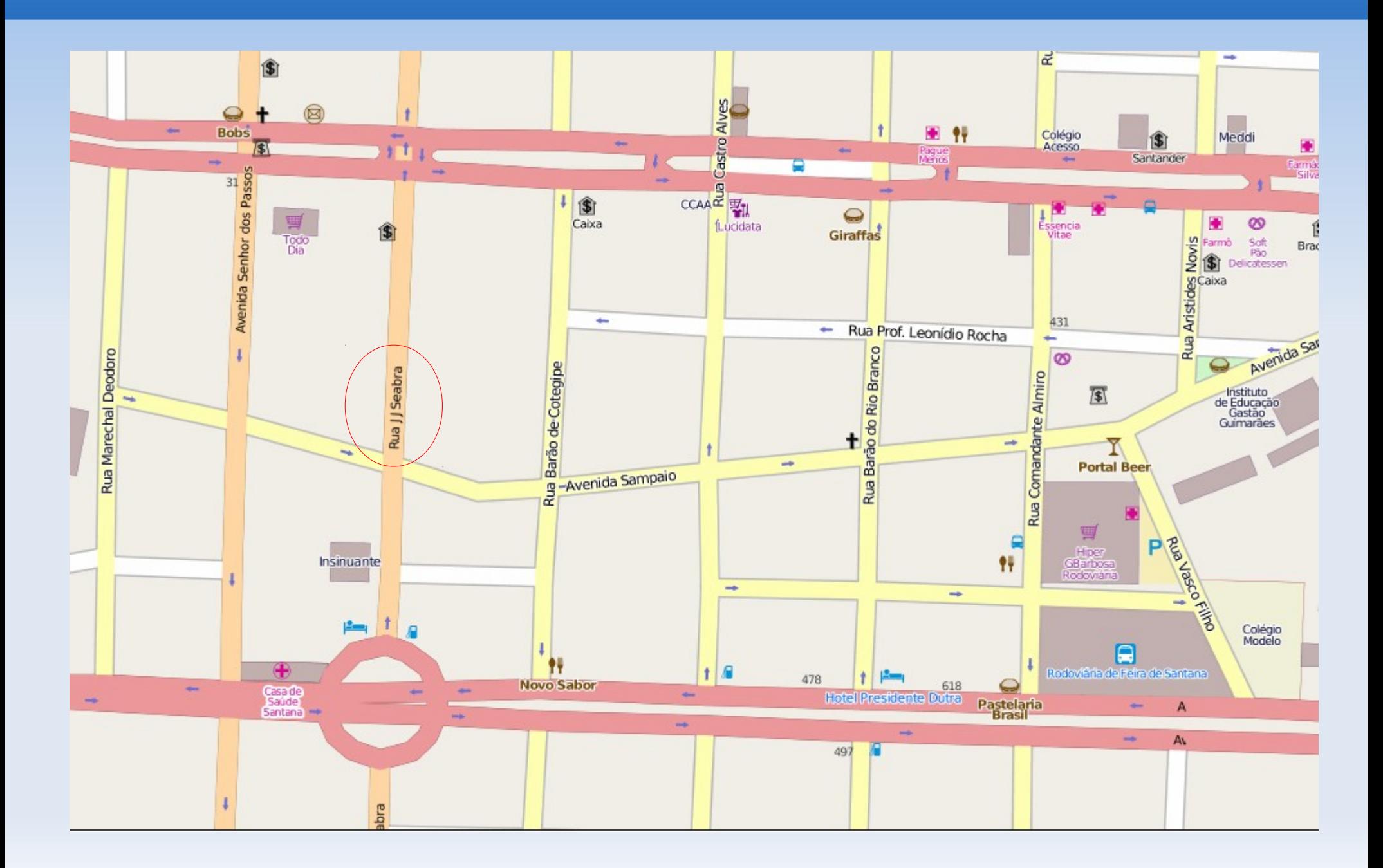

### **Mapas Proprietários**

- Não é possível adicionar dados.
- **Projetos semelhantes,** como o Wikimapia, também têm uma licença

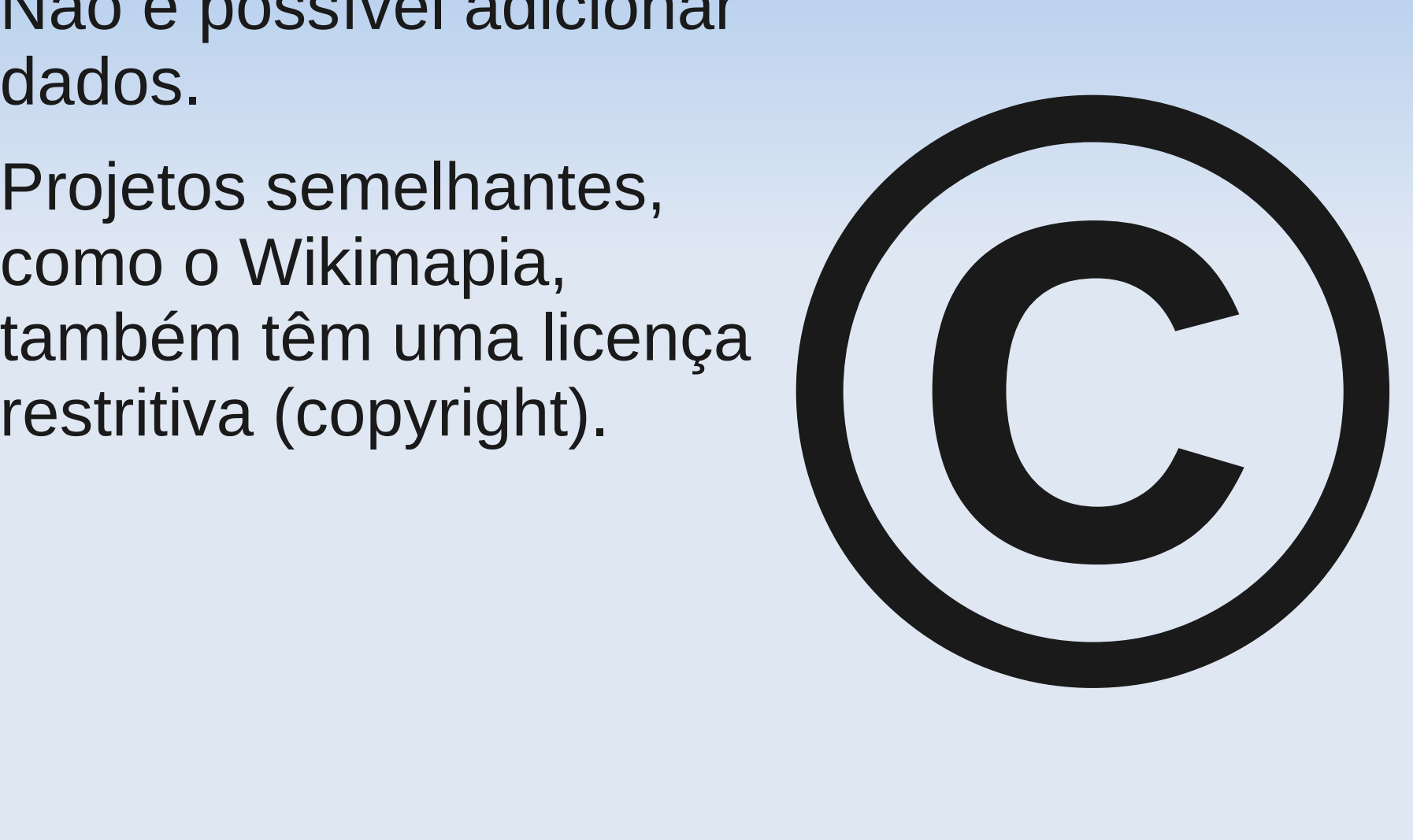

### **OpenStreetMap**

- Base de dados cartográficos de todo o mundo, sob licença livre.
- **Produção colaborativa.**
- Liberdade de uso.
- Possui, entre outras informações:
	- **Vias** (ruas, estradas, ciclovias, pontes, passarelas, caminhos para pedestres, etc...)
	- **Pontos de Interesse** (prédios públicos, lojas, hotéis, escolas, etc)

#### **OpenStreetMap**

- Mapas colaborativos: qualquer um pode contribuir.
- Em várias cidades, já tem mapas mais completos que os do Google.
- Cidades pequenas podem ter mapas na internet.
- Muita informação para ciclistas.
- Utilizar a colaboração dos usuários é a forma mais eficiente de produzir mapas.

#### **Mapas Livres**

- Dados geográficos obtidos a partir de dados em domínio público e com a colaboração dos usuários
- **Licença Livre: Creative** Commons (CC-BY-SA 2.0)

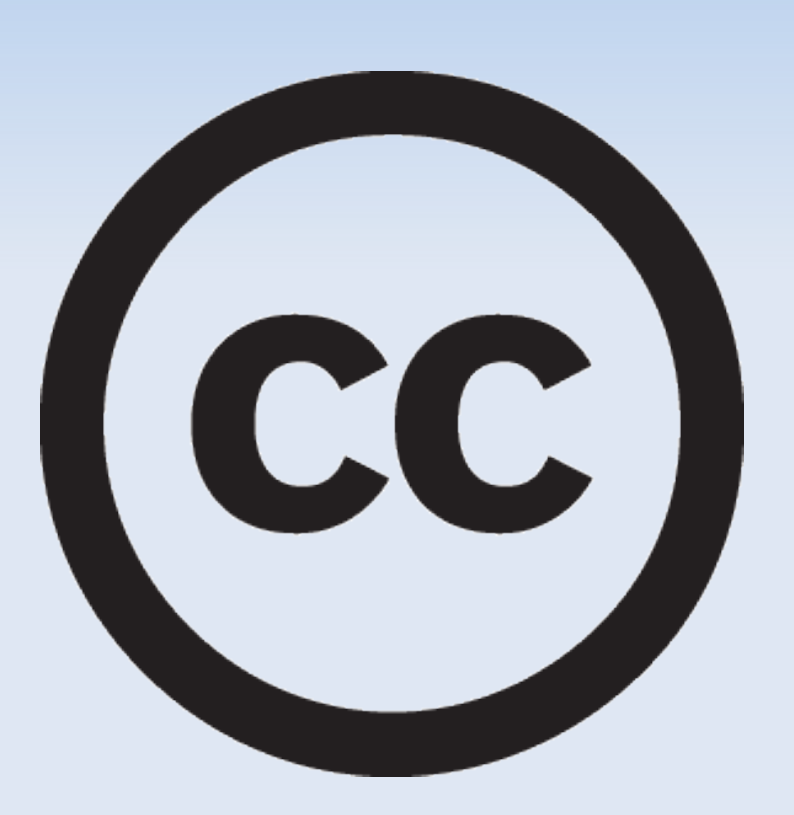

#### **O caso do Haiti**

 O OSM foi utilizado pelas equipes de resgate no Haiti, após o terremoto de janeiro de 2010.

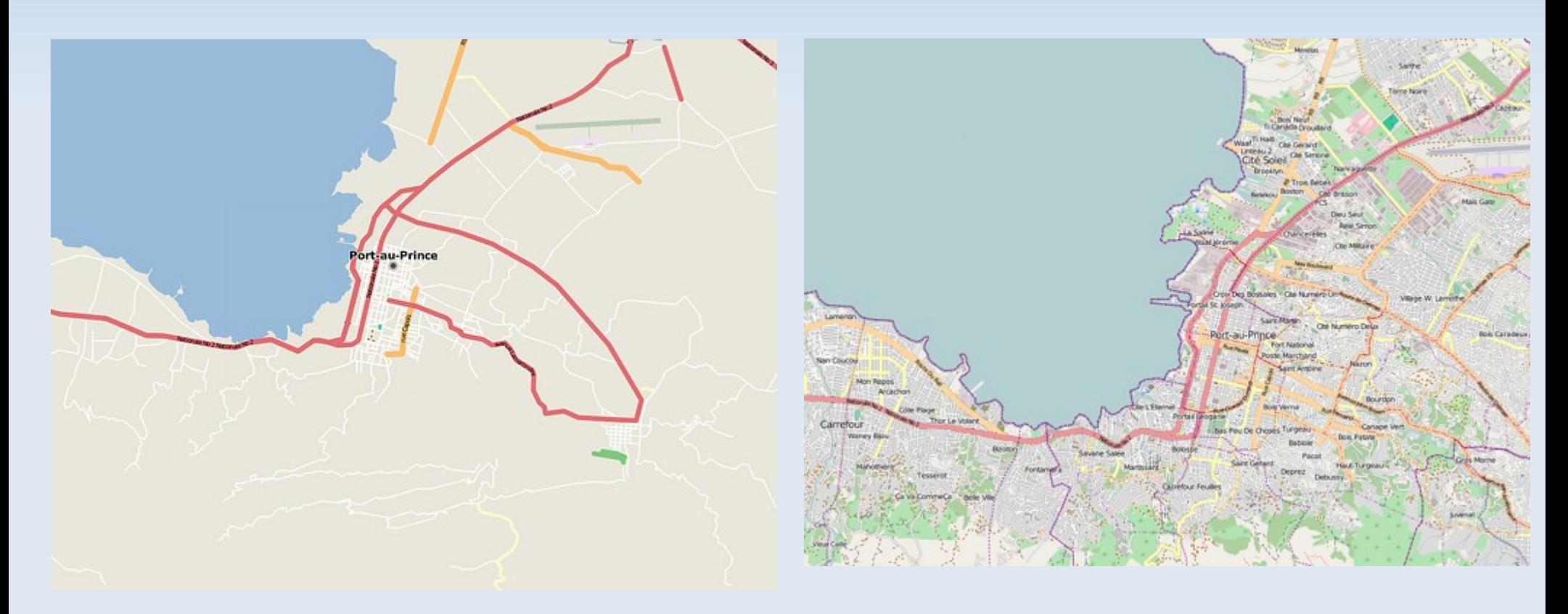

#### **Etapa 1: Mapeamento por GPS**

- Produzir mapas, inicialmente da cidade de Cachoeira. Posteriormente de São Felix, do campus de Cruz das Almas e de outras cidades do Recôncavo.
- **Utilização do OpenStreetMap**

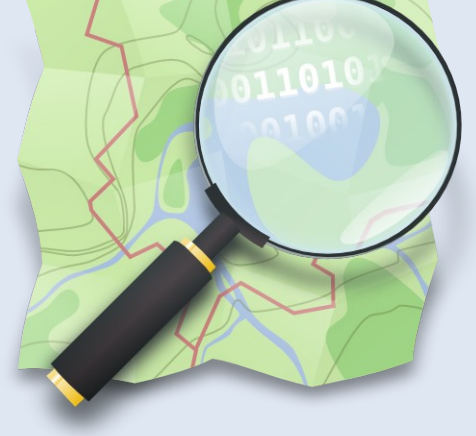

*OpenStreetMap*

*www.osm.org*

#### **Cachoeira / São Félix**

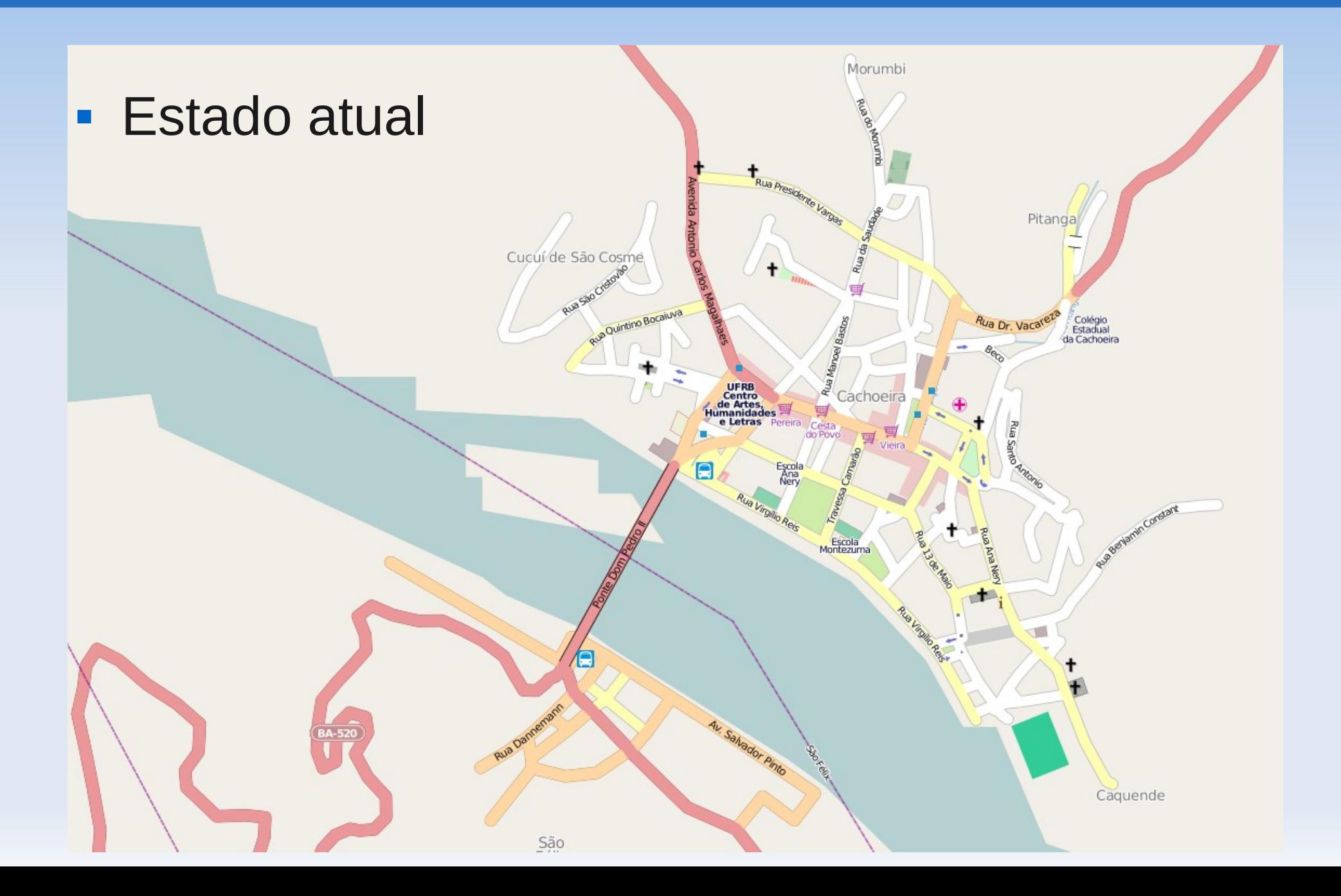

#### **Processo de produção**

#### **1.Traçado das vias**

- A partir de fotos de satélite
- Uso de GPS

#### **2.Identificação das vias e pontos de interesse**

#### **Ferramentas:**

- Website [http://osm.org](http://osm.org/)
- Software JOSM e outros
- Aplicativos para Android

#### **Outros recursos**

- Fotos Aéreas
- Fotos da cidade
- **Mapas do IBGE**
- Anotações

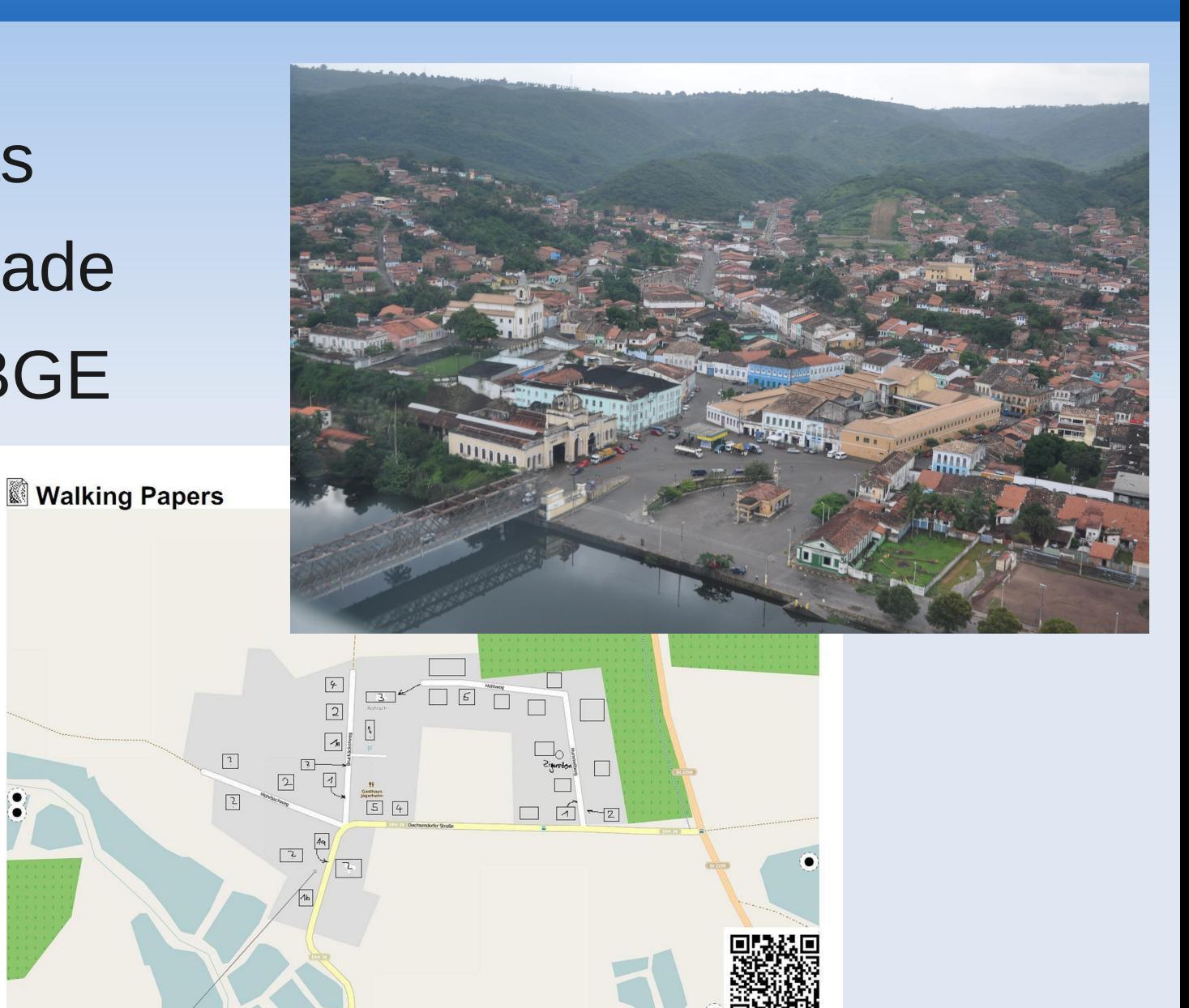

### **Projeto 2: Mídias Geolocalizadas**

- Produzir **fotos, textos, áudios e vídeos** relacionados a locais do recôncavo para inserir no mapa.
- Quais locais?
	- **Monumentos**
	- **Prédios históricos**
	- **Pontos turísticos**
	- Locais de manifestação cultural

## **Mapa baseado nos dados do OSM**

UNIVERSITY of DELAWARE

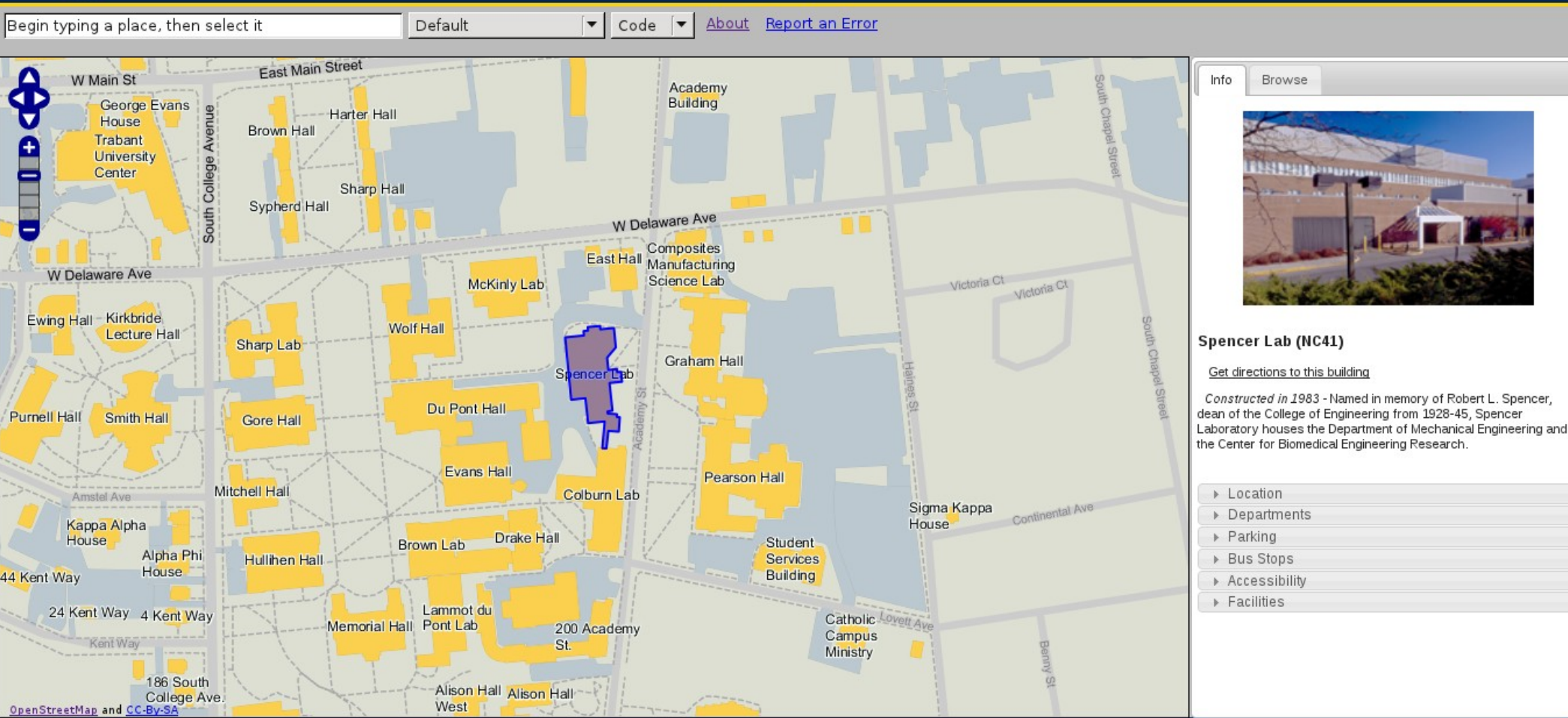

University of Delaware . Newark, DE 19716 . USA Phone: (302) 831-2792 • © 2010 Comments | Contact Us | Legal Notices

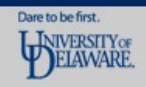

Powered by Google

A-Z Index Maps People

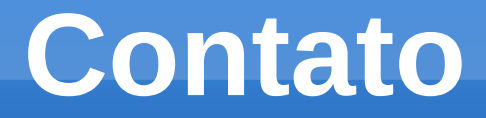

**Wille Marcel** – [wille@ufrb.edu.br](mailto:wille@ufrb.edu.br)

 **LinkLivre** – Grupo de Estudos e Práticas Laboratoriais em Plataformas e Softwares Livres e Multimeios – <http://ufrb.edu.br/linklivre>

#### **Créditos**

- **© Arlindo Pereira** [http://nighto.net](http://nighto.net/)
- **© Wille Marcel** [http://wille.blog.br](http://wille.blog.br/)
- Esta apresentação está disponível sob a licença Creative Commons Atribuição – Compartilhamento pela mesmo licença – CC-BY-SA BR 2.5

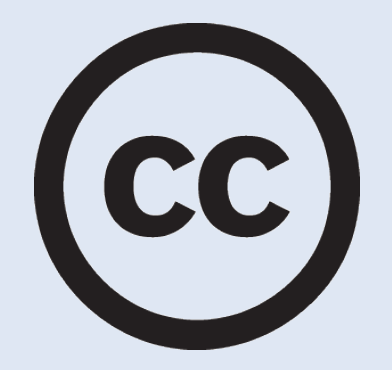